Le 07 février 2022

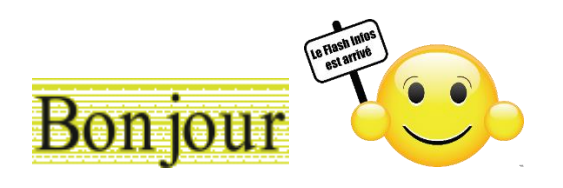

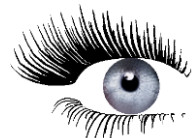

## Jetons un œil sur les diverses infos du net

## **Cliquez sur une image pour accéder aux articles**

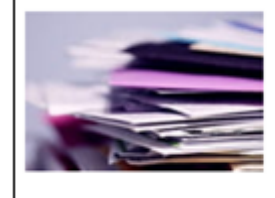

## **MAIL**

## Sauvegarder un courriel sous forme de fichier

Vous avez reçu ou envoyé un email important à un correspondant ? Assurezvous d'en conserver une trace sous la forme d'un fichier enregistré sur votre ordinateur, une clé USB ou un espace de stockage en ligne.

Lire

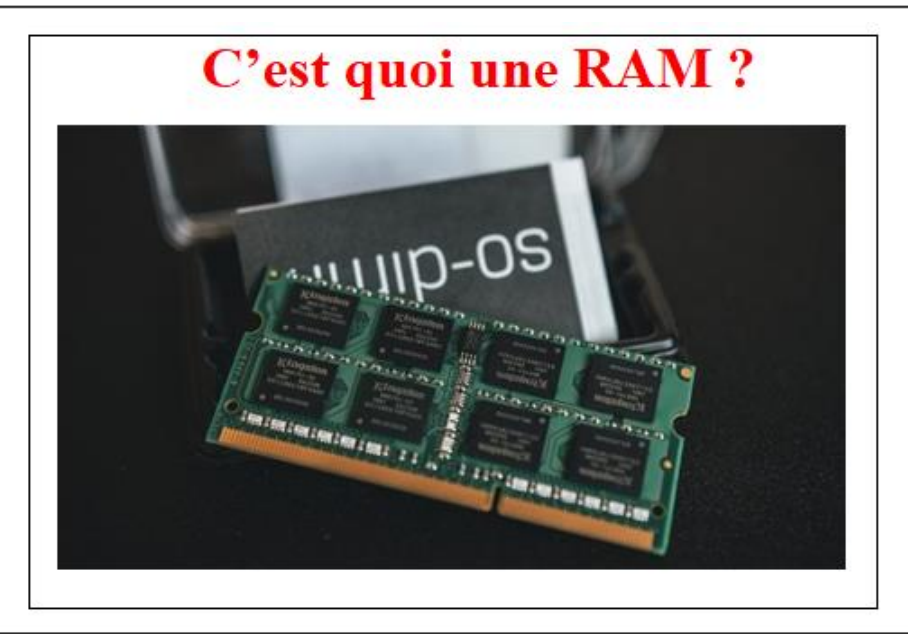

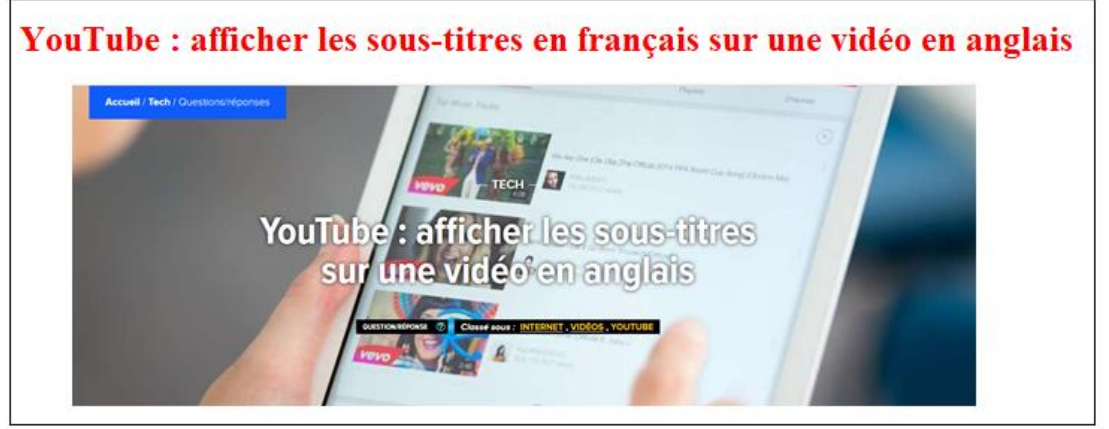

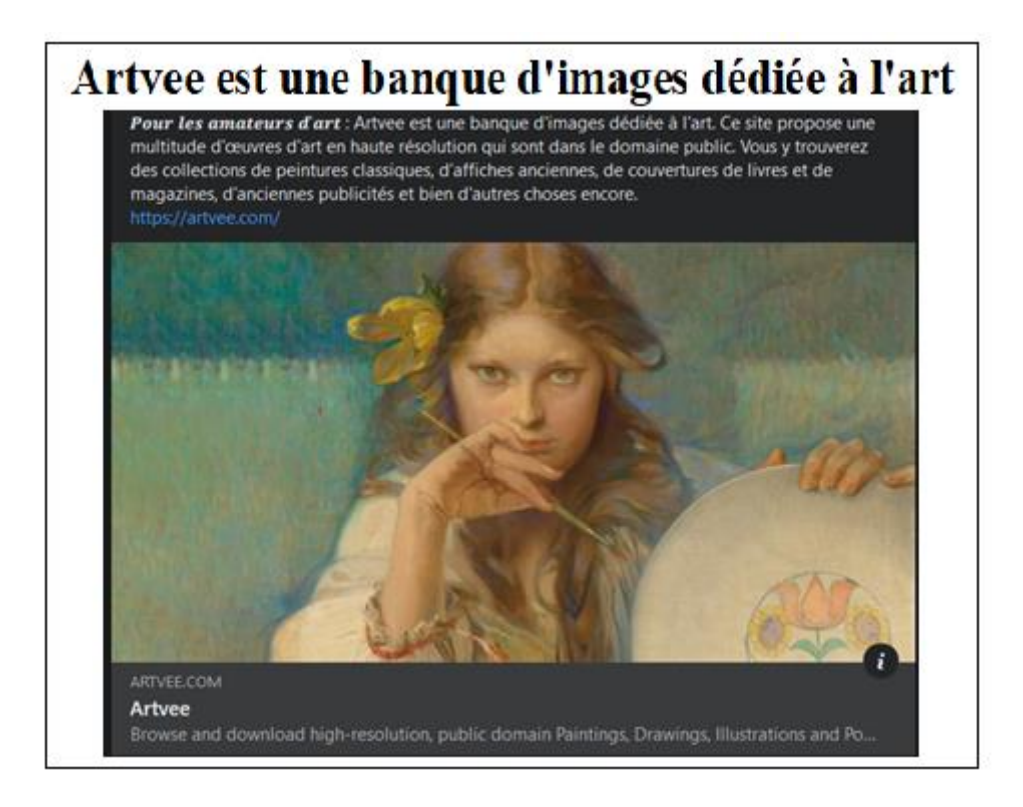

Vous avez une question n'hésitez pas à la poser, il suffit de répondre à ce courriel. Jean- Claude et toute l'équipe de Micronet vous souhaite une bonne lecture

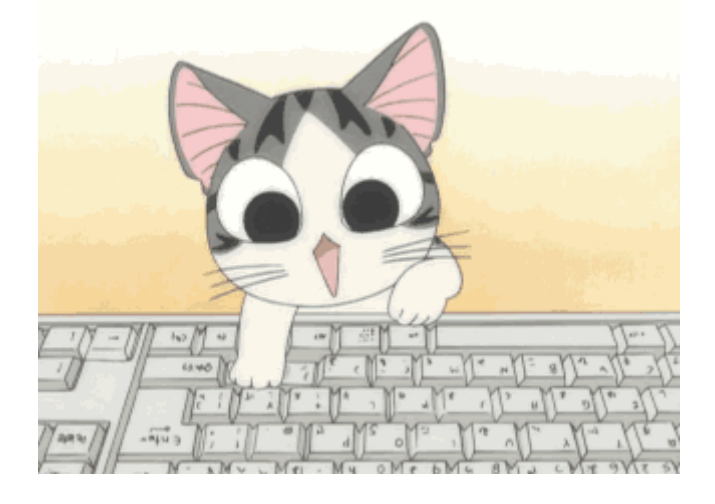